## **W3C Web Ontology Language: Introduction**

KAIST, 2007년 4월 26일 장민수 <minsu@etri.re.kr>, ETRI 지식및추론연구팀

## **Contents**

- What is OWL?
- OWL vs DL
- OWL Organization<br>■ OWL Vocabulary<br>■ OWL Inference
- 
- 
- Beyond OWL
- Usage & Tools

# What is OWL? (1)

OWL = Web Ontology Language

- A Data Representation Language for the Vision of the Web of Data, the Semantic Web.
- A Language Recommended in 2004 By W3C for Representing Ontologies in an Interchangeable Format
- A Standard Language for Specifying Description Logic **Knowledge Base**

"Knowledge Representation goes Global" by TBL

# What is OWL? (2)

### **Ontology Definitions**

- **Explicit** specification of a conceptualization according to (Gruber, 1993).
- **Formal** specification of a **shared** conceptualization according to (Borst, 1997)
- formal, explicit specification of a shared conceptualization of a **domain of interest** according to (Handschuh et al, 2001)
- ontologies enable to describe conceptual vocabulary shared by a **community** in an organization (Dieng et al, 2001)
- Ontologies aim to capture consensual knowledge in a generic way, and they may be reused and shared across applications and by groups of people (Gómez Pérez et al. 2004)

# **What is OWL? (3)**

- OWL is composed of three sublanguages: OWL Lite, DL, and Full
- OWL Lite/DL corresponds to Description Logics each of which similar to SHIF and SHOIN(D).
- **Every ID is URI in OWL.**

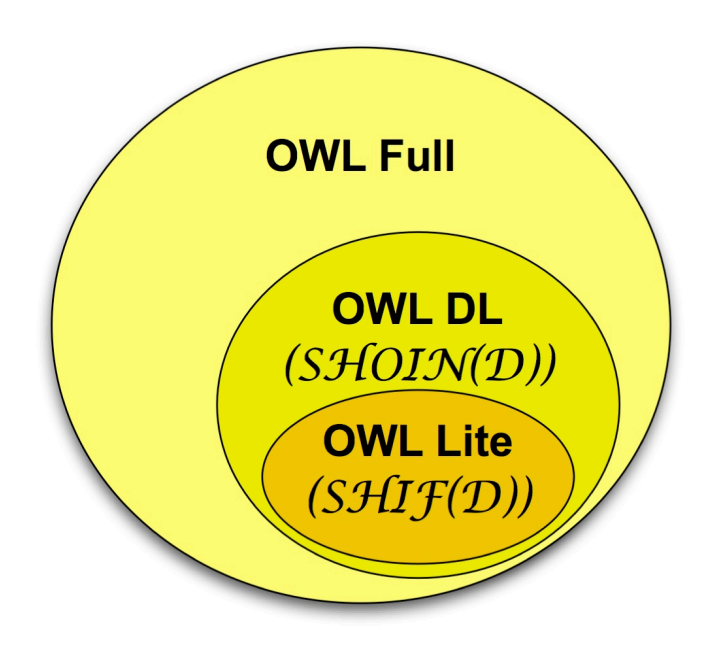

# OWL vs DL (OWL DL is SHOIN(D))  $(1)$

### **Terms**

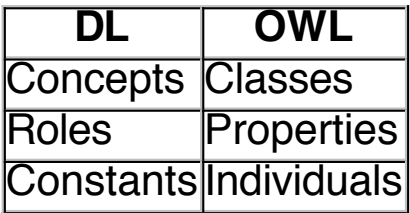

### **Knowledge Structure**

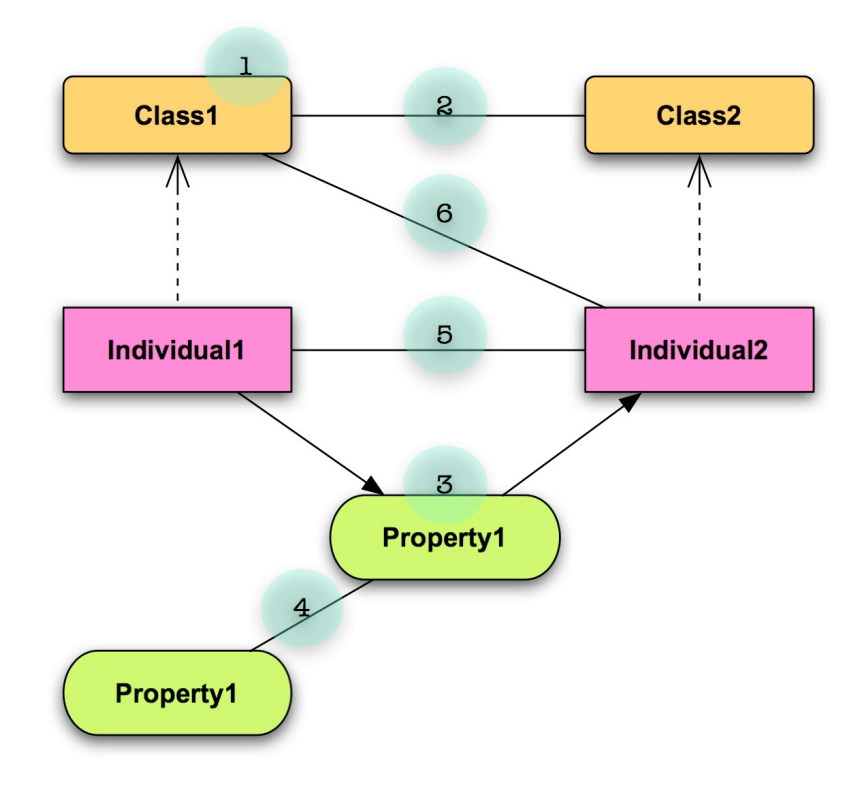

# OWL vs DL (OWL DL is SHOIN(D))  $(2)$

### **Class Descriptions (1,2,6)**

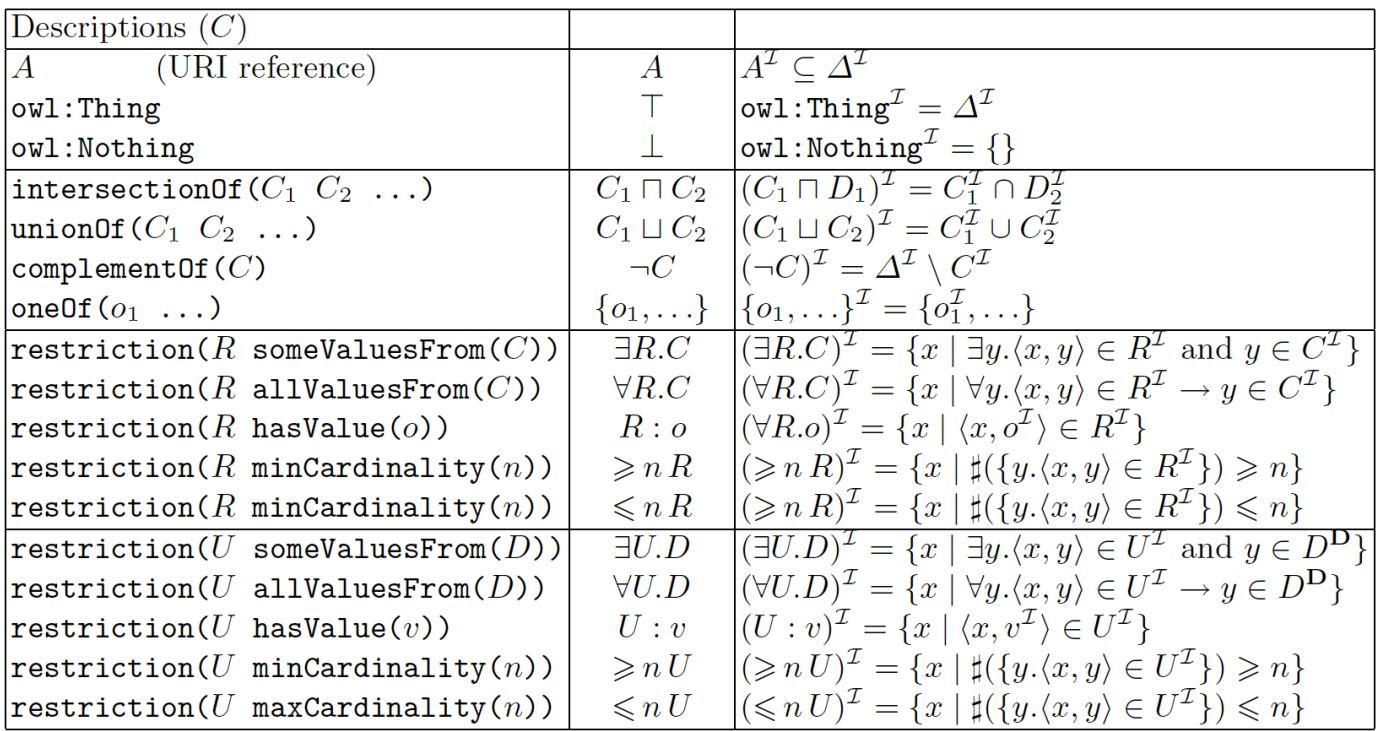

## OWL vs DL (OWL DL is SHOIN(D))  $(3)$

### **Class Relations (2,6)**

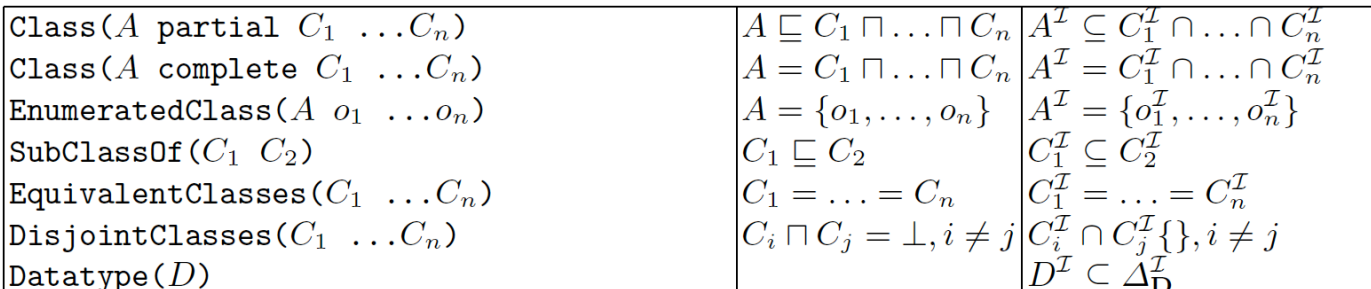

# OWL vs DL (OWL DL is SHOIN(D))  $(4)$

### **Property Descriptions & Relations (3,4)**

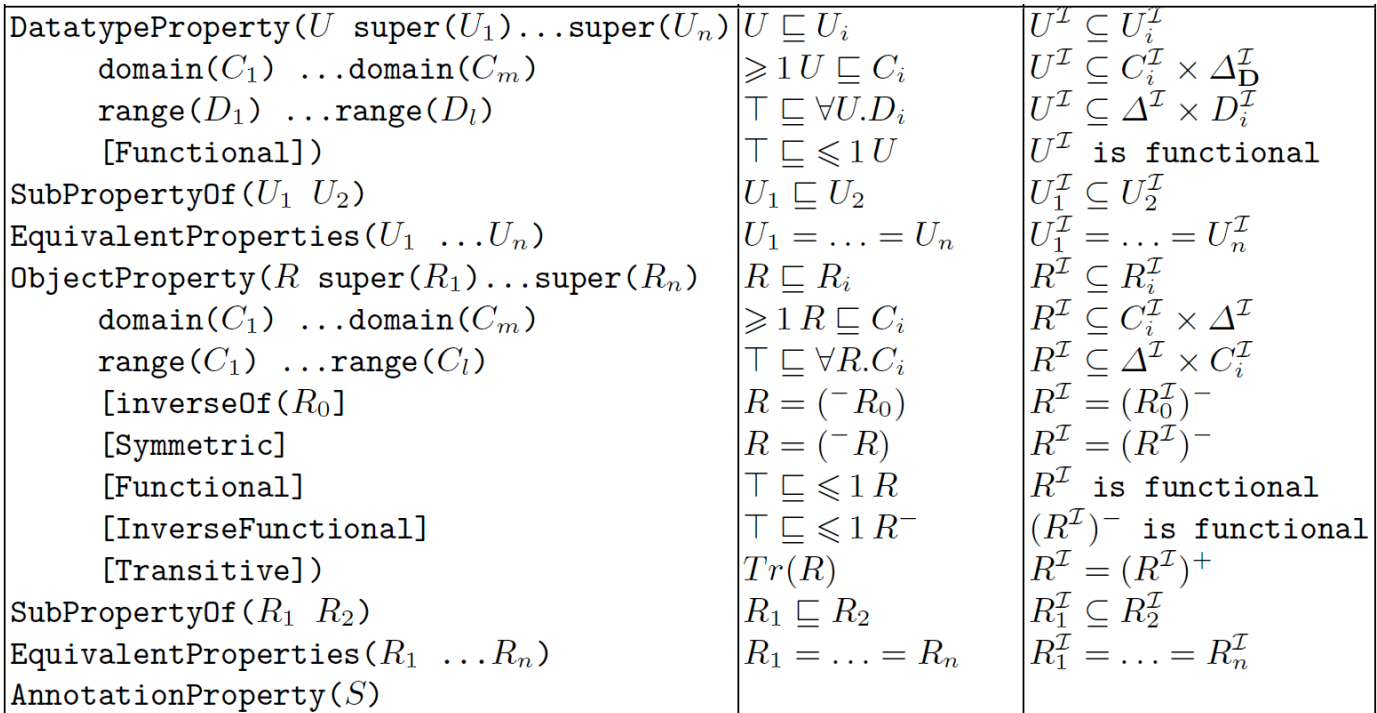

# OWL vs DL (OWL DL is SHOIN(D))  $(5)$

### **Individual Descriptions (5)**

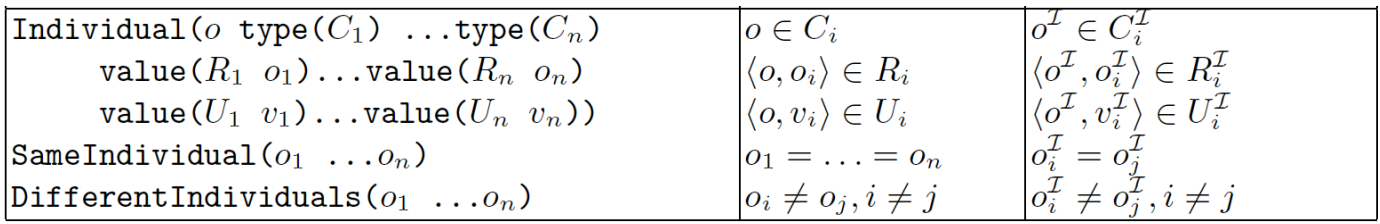

# **OWL DL vs OWL Lite**

### **Why OWL Lite?**

- **OWL DL is too complex for casual users.**
- Inferencing with OWL DL is very hard.

### **OWL Lite = Restricted OWL DL**

- Unions and Complements are prohibited.
- Individuals cannot be used inside class descriptions or axioms (unionOf, hasValue are prohibited).
- $\bullet$  Cardinalities are limited to 0 or 1.
- Embedded class descriptions should always be named classes or restrictions
- $e$ tc

# **OWL Organization**

### **Layering**

### **Syntax**

- Abstract Syntax
- Various Concrete Syntax: RDF/XML, N3, NTriple,...

### **Semantics**

- Direct Model-Theoretic Semantics
- RDF-Compatible Model-Theoretic Semantics

# **OWL Syntax: Abstract Syntax**

```
Class(pp:sheep partial
  pp:animal
  restriction(pp:eats allValuesFrom pp:grass))
Class(pp:giraffe partial
  pp:animal
  restriction(pp:eats allValuesFrom pp:leaf))
Class(pp:cow partial
  pp:vegetarian)
Class(pp:mad+cow complete
  intersectionOf(
    pp:cow
    restriction(
      pp:eats
      someValuesFrom(
         intersectionOf(
          pp:brain
           restriction(
             pp:part_of
             someValuesFrom pp:sheep)
        )
      )
    )
  )
)
```
# **OWL Syntax: N3**

```
pp:sheep a owl:Class;
  rdfs:subClassOf pp:animal;
  rdfs:subClassOf
    [a owl:Restriction;
     owl:onProperty pp:eats;
     owl:allValuesFrom pp:grass].
pp:giraffe a owl:Class;
  rdfs:subClassOf pp:animal;
  rdfs:subClassOf
    [a owl:Restriction;
     owl:onProperty pp:eats;
     owl:allValuesFrom pp:leaf].
```
# **OWL Syntax: RDF/XML**

```
<owl:Class rdf:about="&pp;sheep">
 <rdfs:subClassOf rdf:resource="&pp;animal"/>
 <rdfs:subClassOf>
   <owl:Restriction>
      <owl:onProperty rdf:resource="&pp;eats"/>
      <owl:allValuesFrom rdf:resource="&pp;grass"/>
   </owl:Restriction>
 </rdfs:subClassOf>
</owl:Class>
<owl:Class rdf:about="&pp;giraffe">
 <rdfs:subClassOf rdf:resource="&pp;animal"/>
 <rdfs:subClassOf>
   <owl:Restriction>
      <owl:onProperty rdf:resource="&pp;eats"/>
      <owl:allValuesFrom rdf:resource="&pp;leaf"/>
   </owl:Restriction>
 </rdfs:subClassOf>
</owl:Class>
```
# **OWL Vocabulary: Namespaces**

- owl = http://www.w3.org/2002/07/owl#
- rdf = http://www.w3.org/1999/02/22-rdf-syntax-ns#
- $\blacksquare$  rdfs = http://www.w3.org/2000/01/rdf-schema#
- $\blacktriangleright$  xsd = http://www.w3.org/2001/XMLSchema#

## **OWL Vocabulary: Simple Class Description**

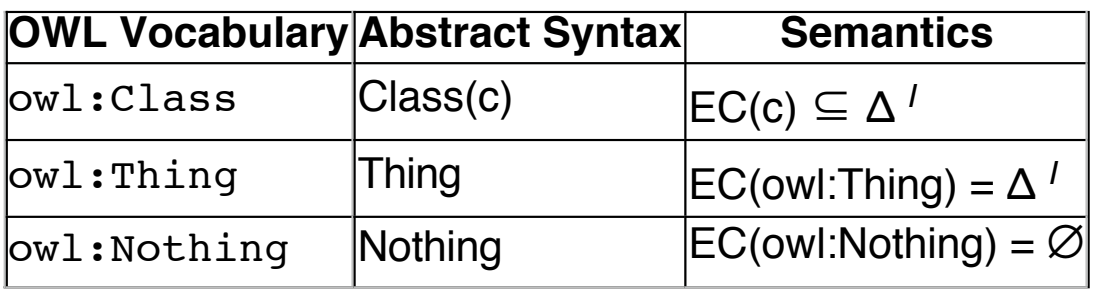

#### **Examples**

```
<owl:Class rdf:ID="Animal"/>
<owl:Thing rdf:ID="Lash"/>
```
owl:Nothing cannot have an individual! If an OWL document with an<br>individual declared as of type owl:Nothing, the document is inconsistent.

## **OWL Vocabulary: Class-Class Relationship**

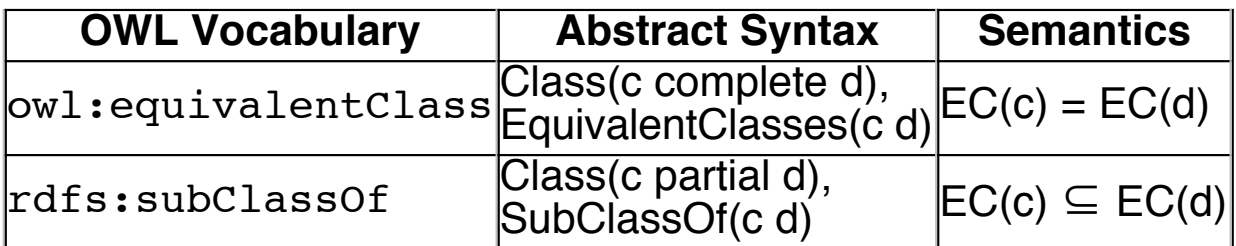

#### **Examples**

```
<owl:Class rdf:ID="Dog">
  <rdfs:subClassOf rdf:resource="#Animal">
  <owl:equivalentClass rdf:resource="#Puppy">
</owl:Class>
```
OWL does not support UNA(Unique Name Assumption). Resources with different IDs may be equivalent.

### **OWL Vocabulary: Class-Class Relationship**

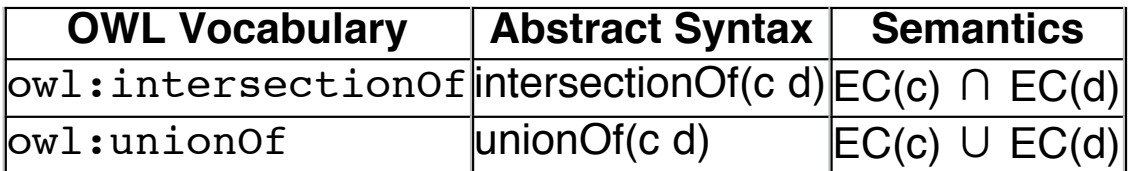

#### **Examples**

```
<owl:Class rdf:ID="WhiteBurgundy">
  <owl:intersectionOf rdf:parseType="Collection">
    <owl:Class rdf:about="#Burgundy" />
    <owl:Class rdf:about="#WhiteWine" />
  </owl:intersectionOf>
</owl:Class>
```
EC(WhiteBurgundy) = EC(Burgundy) ∩ EC(WhiteWine)

```
<owl:Class rdf:ID="Fruit">
  <owl:unionOf rdf:parseType="Collection">
    <owl:Class rdf:about="#SweetFruit" />
    <owl:Class rdf:about="#NonSweetFruit" />
  </owl:unionOf>
</owl:Class>
```
EC(Fruit) = EC(SweetFruit) ∪ EC(NonSweetFruit)

## **OWL Vocabulary: Class-Class Relationship**

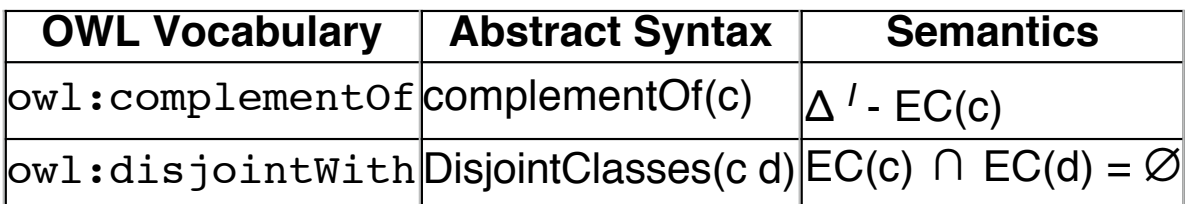

#### **Examples**

```
<owl:Class rdf:ID="ConsumableThing" />
<owl:Class rdf:ID="NonConsumableThing">
  <owl:complementOf rdf:resource="#ConsumableThing" />
</owl:Class>
```
- EC(ConsumableThing) ∩ EC(NonConsumableThing) = Ø
- EC(owl:Thing) EC(ConsumableThing) = EC(NonConsumableThing)

```
<owl:Class rdf:ID="Pasta">
  <rdfs:subClassOf rdf:resource="#EdibleThing"/>
  <owl:disjointWith rdf:resource="#Meat"/>
  <owl:disjointWith rdf:resource="#Fowl"/>
  <owl:disjointWith rdf:resource="#Seafood"/>
  <owl:disjointWith rdf:resource="#Dessert"/>
  <owl:disjointWith rdf:resource="#Fruit"/>
</owl:Class>
```
 $\blacksquare$  EC(Pasta)  $\subseteq$  (EC(EdibleThing) - EC(Meat) - EC(Fowl) -EC(Seafood) - EC(Dessert) - EC(Fruit))

Without declared or inferred owl:disjointWith, any two classes can overlap.

## **OWL Vocabulary: Class-Individual Relationship**

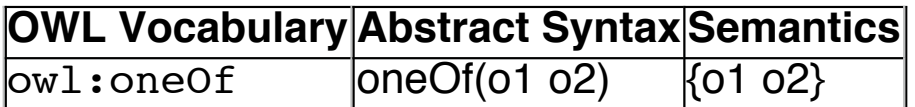

#### **Examples**

```
<owl:Class rdf:ID="WineColor">
  <rdfs:subClassOf rdf:resource="#WineDescriptor"/>
  <owl:oneOf rdf:parseType="Collection">
    <owl:Thing rdf:about="#White"/>
    <owl:Thing rdf:about="#Rose"/>
    <owl:Thing rdf:about="#Red"/>
  </owl:oneOf>
</owl:Class>
```
- $\blacksquare$  EC(WineColor) = {White, Rose, Red}
- White ∈ WineColor ∧ Rose ∈ WineColor ∧ Red ∈ WineColor

## **OWL Vocabulary: Property Description**

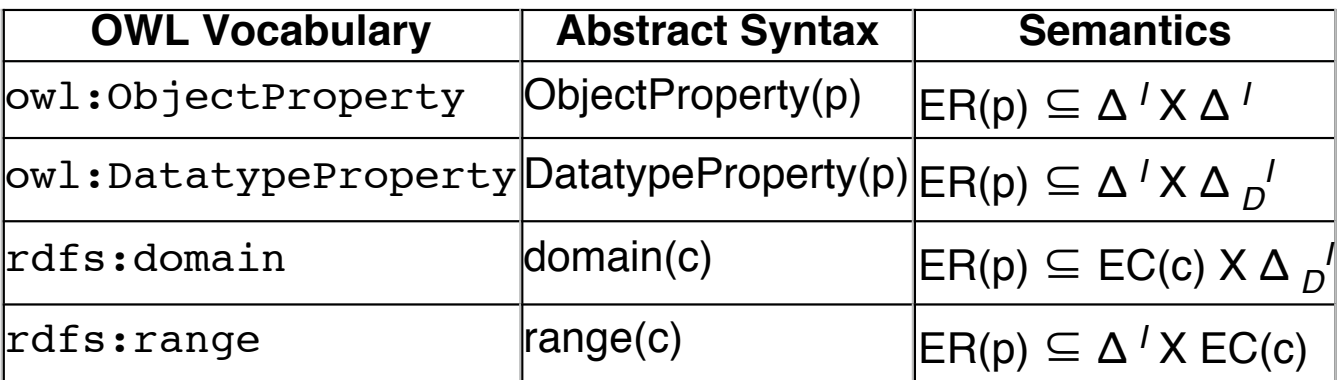

#### **Examples**

```
<owl:ObjectProperty rdf:ID="hasChild">
  <rdfs:domain rdf:resource="#Human">
  <rdfs:range rdf:resource="#Human"/>
</owl:ObjectProperty>
```
■ ER(hasChild)  $\subseteq$  EC(Human) X EC(Human)

```
<owl:ObjectProperty rdf:ID="hasAge">
  <rdfs:domain rdf:resource="#Human">
  <rdfs:range rdf:resource="&xsd;positiveInteger"/>
</owl:ObjectProperty>
```
 $\blacksquare$  ER(hasAge)  $\subseteq$  EC(Human) X xsd:positiveInteger

## **OWL Vocabulary: Property-Property Relationship**

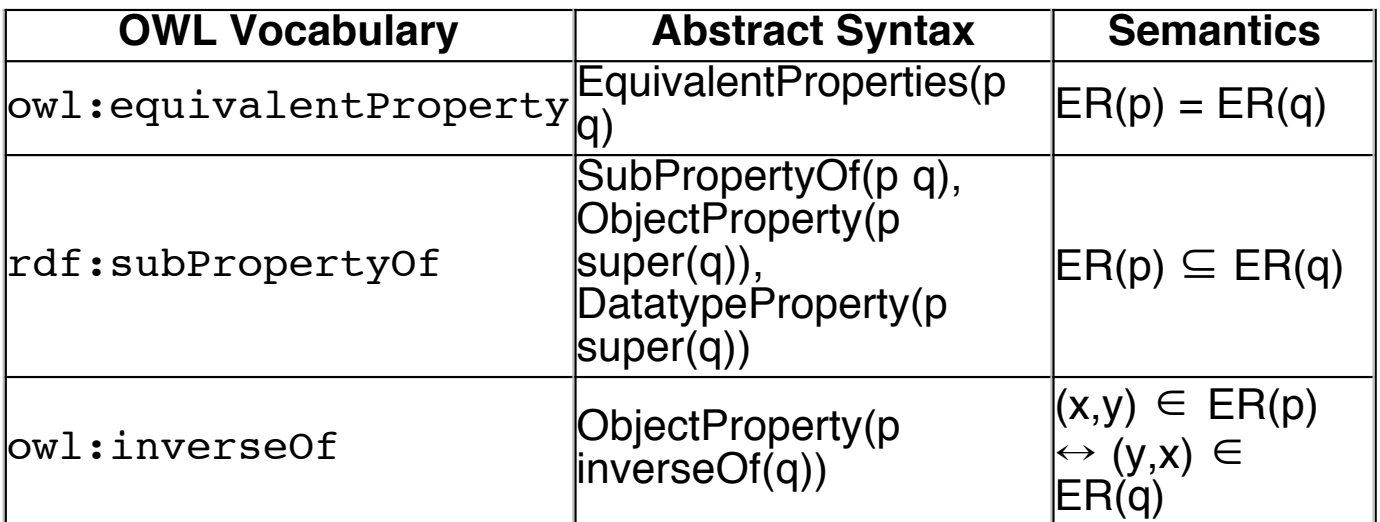

#### **Examples**

```
<owl:ObjectProperty rdf:ID="hasChild">
  <owl:equivalentProperty rdf:resource="#hasOffspring">
  <owl:inverseOf rdf:resource="#hasParent">
</owl:ObjectProperty>
<Human rdf:ID="human01">
  <hasChild rdf:resource="#human02">
</Human>
```
■ (human01, human02)  $\in$  ER(hasChild)

## **OWL Vocabulary: Property Description**

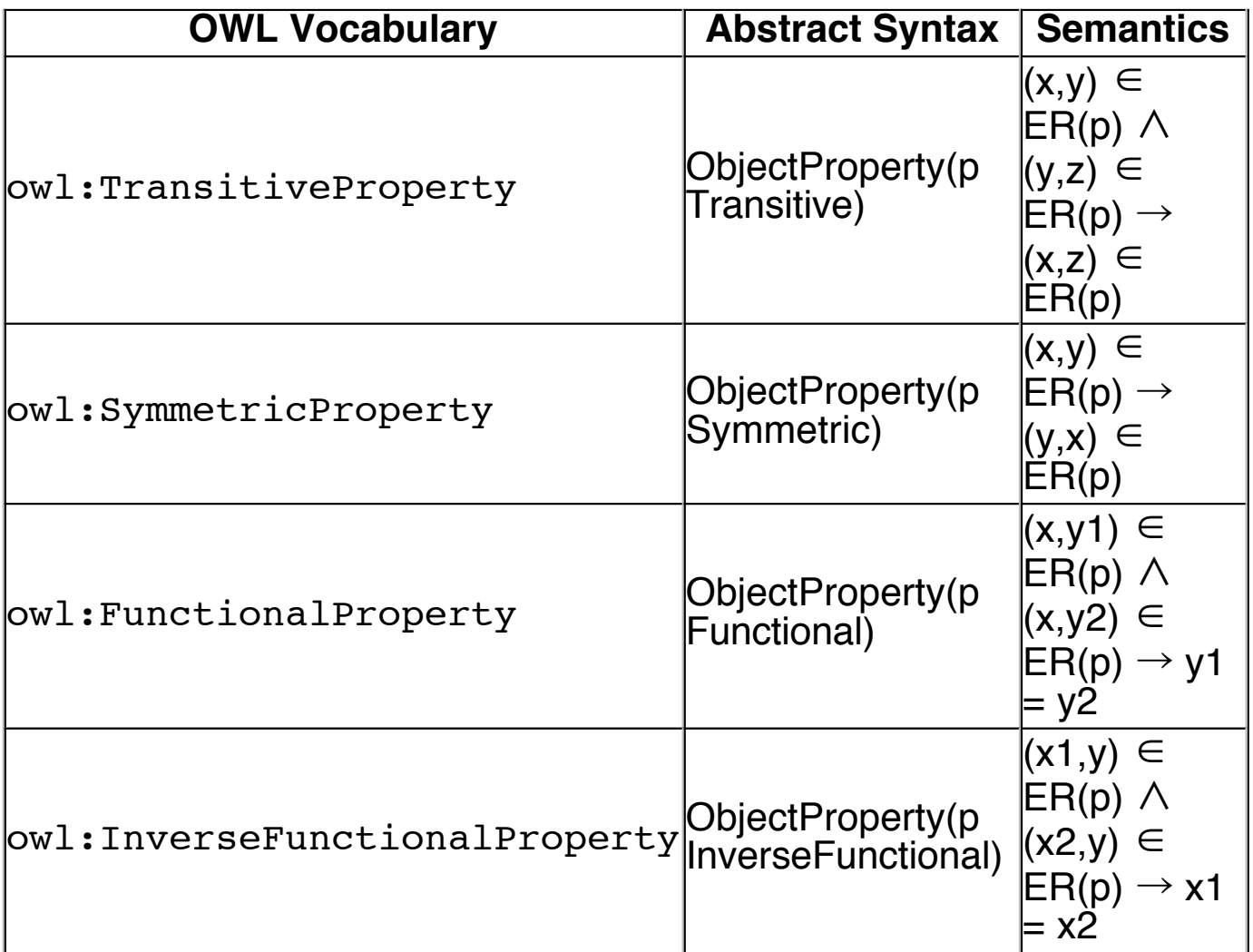

#### **Examples**

```
<owl:ObjectProperty rdf:ID="hasVintageYear">
  <rdf:type rdf:resource="&owl;FunctionalProperty" />
  <rdfs:domain rdf:resource="#Vintage" />
  <rdfs:range rdf:resource="#VintageYear" />
</owl:ObjectProperty>
```
## **OWL Vocabulary: Individual Description**

#### **Examples**

```
<Human rdf:ID="Jane">
  <hasChild rdf:resource="#John" />
  <hasAge rdf:datatype="&xsd;positiveInteger">35</>
</Human>
```
Jane ∈ Human ∧ (Jane, John) ∈ ER(hasChild) ∧ (Jane, 35) ∈ ER(hasAge)

## **OWL Vocabulary: Individual-Individual Relationship**

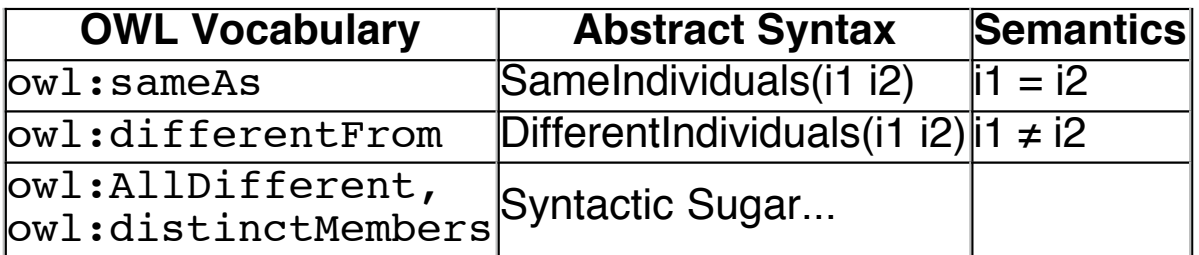

#### **Examples**

```
<WineSugar rdf:ID="Dry" />
<WineSugar rdf:ID="Sweet">
  <owl:differentFrom rdf:resource="#Dry"/>
</WineSugar>
<WineSugar rdf:ID="OffDry">
  <owl:differentFrom rdf:resource="#Dry"/>
  <owl:differentFrom rdf:resource="#Sweet"/>
</WineSugar>
<owl:AllDifferent>
  <owl:distinctMembers rdf:parseType="Collection">
    <vin:WineColor rdf:about="#Red" />
    <vin:WineColor rdf:about="#White" />
    <vin:WineColor rdf:about="#Rose" />
  </owl:distinctMembers>
</owl:AllDifferent>
```
Without declared or inferred owl:differentFrom, any individuals can be the same one.

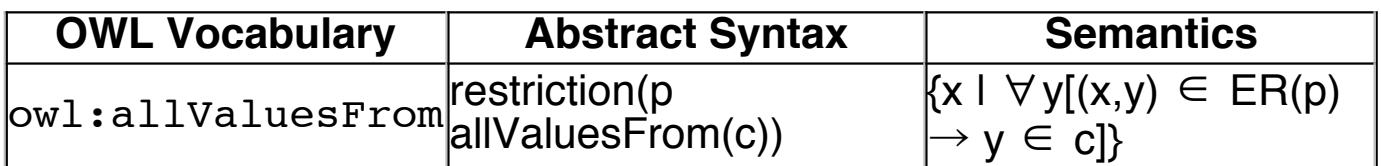

#### **Examples**

```
<owl:Class rdf:ID="Wine">
  <rdfs:subClassOf rdf:resource="&food;PortableLiquid" />
  ...
  <rdfs:subClassOf>
    <owl:Restriction>
       <owl:onProperty rdf:resource="#hasMaker" />
       <owl:allValuesFrom rdf:resource="#Winery" />
    </owl:Restriction>
  </rdfs:subClassOf>
  ...
</owl:Class>
```
For all wines, **if they have makers**, all the makers are wineries.

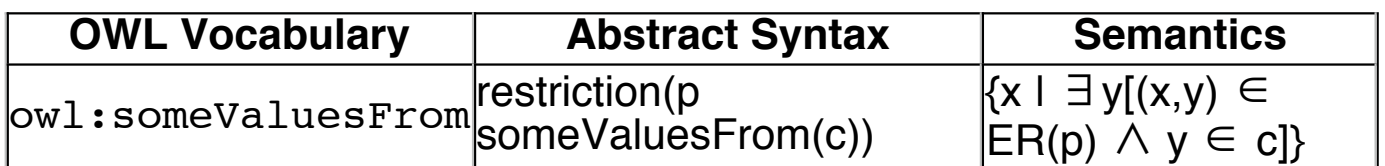

#### **Examples**

```
<owl:Class rdf:ID="Wine">
  <rdfs:subClassOf rdf:resource="&food;PortableLiquid" />
  ...
  <rdfs:subClassOf>
    <owl:Restriction>
       <owl:onProperty rdf:resource="#hasMaker" />
       <owl:someValuesFrom rdf:resource="#Winery" />
    </owl:Restriction>
  </rdfs:subClassOf>
  ...
</owl:Class>
```
For all wines, they have at least one maker that is <sup>a</sup> winery.

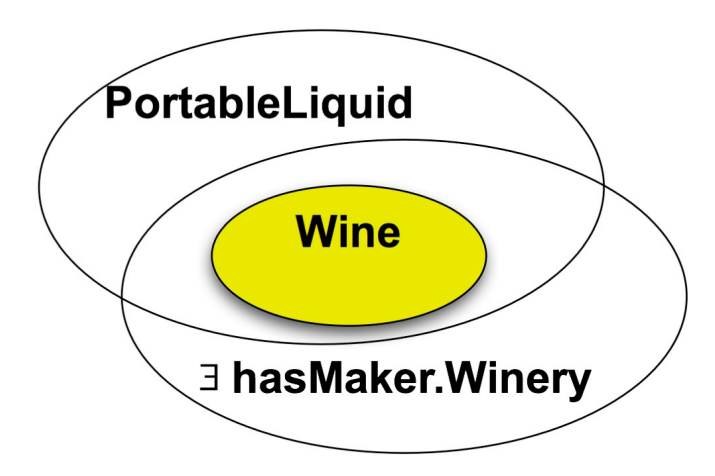

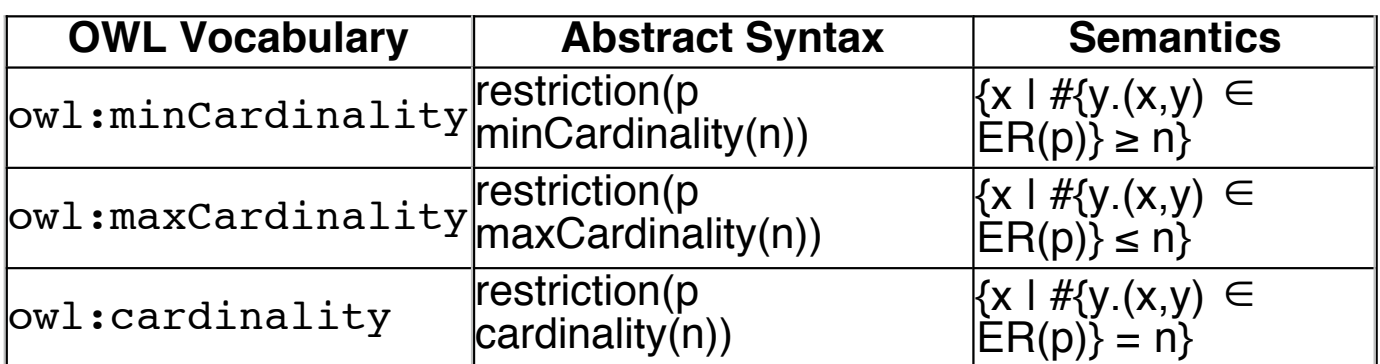

#### **Examples**

```
<owl:Class rdf:ID="Wine">
  <rdfs:subClassOf rdf:resource="&food;PotableLiquid"/>
  <rdfs:subClassOf>
    <owl:Restriction>
       <owl:onProperty rdf:resource="#madeFromGrape"/>
       <owl:minCardinality rdf:datatype="&xsd;nonNegativeInteger">
      1
      </owl:minCardinality>
    </owl:Restriction>
  </rdfs:subClassOf>
  ...
```

```
</owl:Class>
```
Open-World Assumption: owl:minCardinality cannot contribute to consistency checking! owl:maxCardinality can!

```
Human a owl:Class;
      [a owl:Restriction;
       owl:onProperty hasFather;
       owl:maxCardinality "1"].
John a Human; hasFather Bob; hasFather Robert.
Bob owl:differentFrom Robert.
```
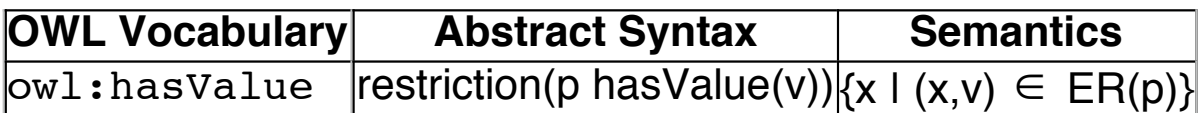

#### **Examples**

```
<owl:Class rdf:ID="Burgundy">
  ...
  <rdfs:subClassOf>
    <owl:Restriction>
       <owl:onProperty rdf:resource="#hasSugar" />
       <owl:hasValue rdf:resource="#Dry" />
    </owl:Restriction>
  </rdfs:subClassOf>
</owl:Class>
```
■ Burgundy(x)  $\rightarrow$  has Sugar(x, Dry)

# **OWL Vocabulary: Data Range**

#### **Examples**

```
<owl:DatatypeProperty rdf:ID="tennisGameScore">
 <rdfs:range>
   <owl:DataRange>
    <owl:one0f>
     <rdf:List>
       <rdf:first rdf:datatype="&xsd;integer">0</rdf:first>
      <rdf:rest>
        <rdf:List>
          <rdf:first rdf:datatype="&xsd;integer">15</rdf:first>
         crdf:rest><rdf:List>
             <rdf:first rdf:datatype="&xsd;integer">30</rdf:first>
           <rdf:rest>
             <rdf:List>
               <rdf:first rdf:datatype="&xsd;integer">40</rdf:first>
               <rdf:rest rdf:resource="&rdf;nil" />
             \langle \text{rdf:List}\rangle\langle \text{rdf}:\text{rest}\rangle\langle \text{rdf:List}\rangle\langlerdf:rest>
        \langle \text{rdf:List}\rangle\langle \text{rdf}:\text{rest}\rangle\langlerdf:List>
    \langle/owl:one0f>
   </owl:DataRange>
 \langle/rdfs:range>
</owl:DatatypeProperty>
```
**ER**(tennisGameScore) =  $\Delta$   $\prime$  X {0, 15, 30, 40}

# **OWL Inference: Common Tasks**

- 
- 
- Consistency Check<br>■ Subsumption & Equivalence<br>■ Membership Determination

# **OWL Inference: Consistency Check (1)**

Checking the consistency of an OWL ontology.

The following ontology is consistent.

```
@prefix rdfs: <http://www.w3.org/2000/01/rdf-schema#>.
@prefix rdf: <http://www.w3.org/1999/02/22-rdf-syntax-ns#>.
@prefix owl: <http://www.w3.org/2002/07/owl#>.
@prefix a: <http://www.ex.org/2005/ex#>.
a:Vegetarian
      owl:intersectionOf
         (a:Animal
           [a owl:Restriction;
            owl:onProperty a:eats;
            owl:allValuesFrom a:Plant
          ]
         ).
a:Plant owl:complementOf a:Animal.
a:Sheep rdfs:subClassOf a:Vegetarian.
a:Cow rdfs:subClassOf a:Vegetarian.
a:MadCow
      owl:intersectionOf
         (a:Cow
           [a owl:Restriction;
            owl:onProperty a:eats;
            owl:someValuesFrom a:Sheep
          ]
         ).
```
MadCow ≡ Animal ∩ ∀eats.Plant ∩ ∃eats.Sheep

MadCow is an unsatisfiable concept, thus equivalent to owl:Nothing.

# **OWL Inference: Consistency Check (2)**

Checking the consistency of an OWL ontology.

The following ontology is inconsistent.

```
@prefix rdfs: <http://www.w3.org/2000/01/rdf-schema#>.
@prefix rdf: <http://www.w3.org/1999/02/22-rdf-syntax-ns#>.
@prefix owl: <http://www.w3.org/2002/07/owl#>.
@prefix a: <http://www.ex.org/2005/ex#>.
a:Vegetarian
      owl:intersectionOf
         (a:Animal
           [a owl:Restriction;
            owl:onProperty a:eats;
            owl:allValuesFrom a:Plant
          ]
         ).
a:Plant owl:complementOf a:Animal.
a:Sheep rdfs:subClassOf a:Vegetarian.
a:Cow rdfs:subClassOf a:Vegetarian.
a:MadCow
      owl:intersectionOf
         (a:Cow
           [a owl:Restriction;
            owl:onProperty a:eats;
            owl:someValuesFrom a:Sheep
          ]
         ).
a:Doll a a:MadCow.
```
Problem: The unsatisfiable concept MadCow, owl:Nothing, has a member individual.

# **OWL Inference: Subsumption (1)**

Deriving hidden subsumption structure from an OWL ontology.

For example,

```
Class(Woman complete intersectionOf(Person,Female)))
Class(Man complete
           intersectionOf(Person, complementOf(Woman)))
Class(Mother complete
           intersectionOf(Woman,
           restriction(hasChild, someValuesFrom(Person))))
Class(Father complete
           intersectionOf(Man,
           restriction(hasChild, someValuesFrom(Person))))
Class(Parent complete unionOf(Mother, Father))
Woman ≡ Person ∩ Female.
Man \equiv Person \cap ¬ Woman.
Mother ≡ Woman ∩ ∃hasChild.Person.
```
Father  $\equiv$  Man  $\cap$  ∃hasChild.Person.

Parent  $\equiv$  Mother  $\cup$  Father.

# **OWL Inference: Subsumption (2)**

Ontology description represent...

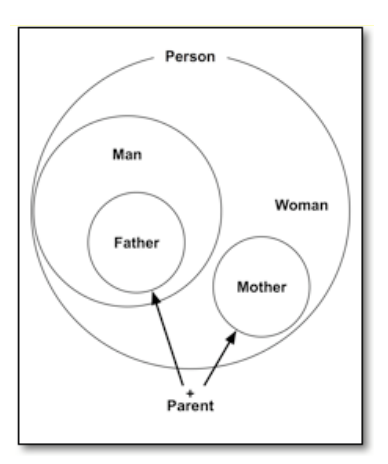

Implied subsumption structue is...

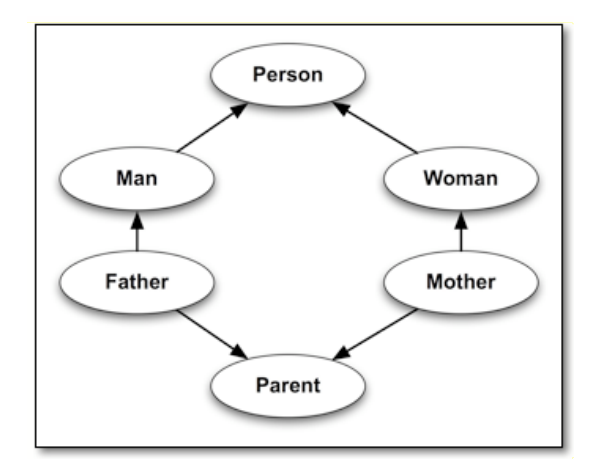

# **OWL Inference: Membership**

Determine the types of individuals.

For example,

```
Class(WhiteWine complete
          intersectionOf
             (Wine,
              restriction(hasColor, hasValue(White)))
     )
Individual(ChateauDeMeursaultMeursault type(Wine) hasColor(White))
```
An implication: ChateauDeMeursaultMeursault is <sup>a</sup> WhiteWine.

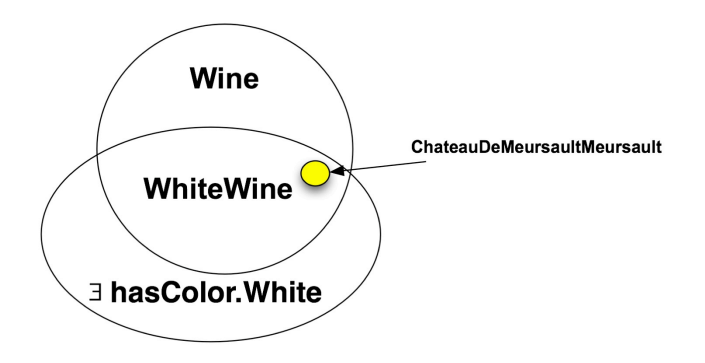

# **Beyond OWL: Expressiveness**

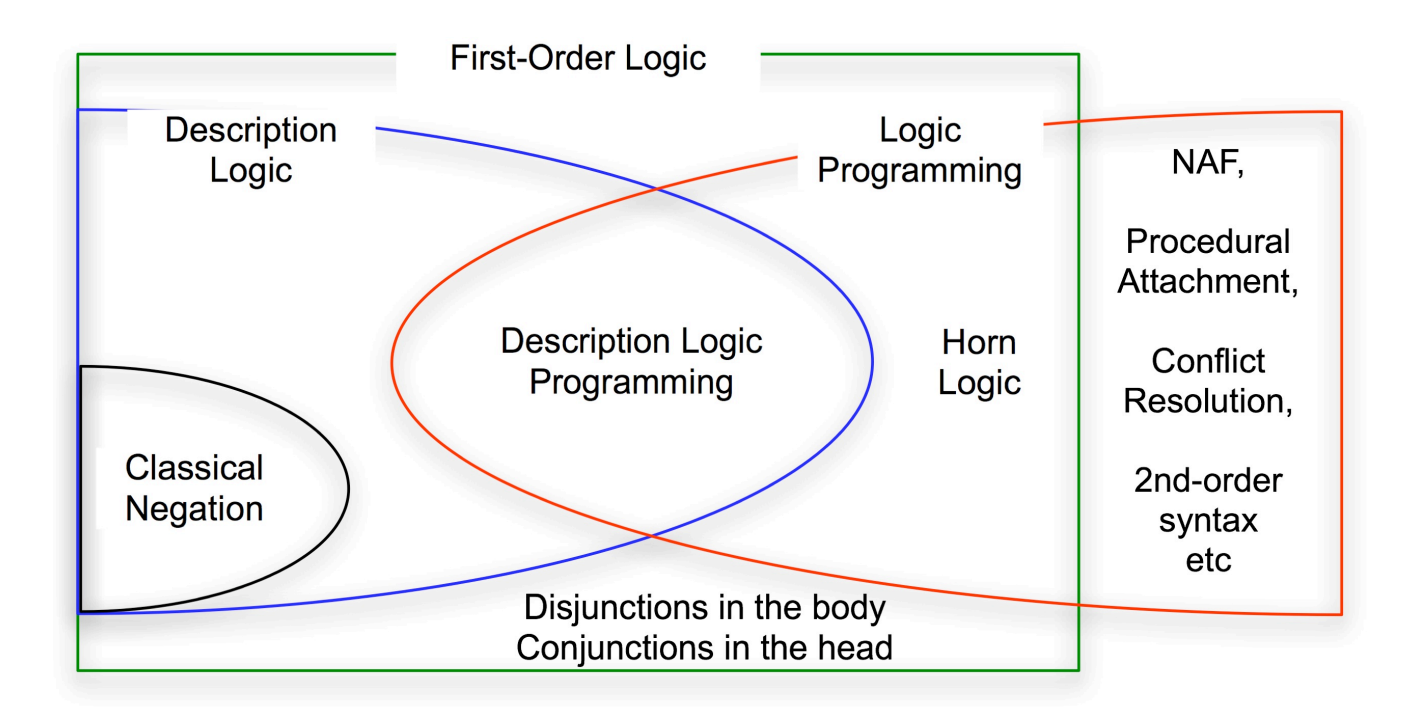

# **Beyond OWL: OWL's Limit**

- **Property Compositions** 
	- The brother of somebody's father is that somebody's uncle.
- **Expressions & Functions** 
	- $\bullet$  ex1) Teenager is a class of people whose age is greater than 10 and less than 20.
	- ex2) MiddleClassCar is a class of cars with a displacement of larger than 2000cc.
- Non-monotonic Reasoning (Negation-As-Failure)
	- ex1) NiceGame is a class of games that have not received any bad reputation.

# **Ontology Usage & Tools**

#### **Ontology Building**

- Ontology Builders
- e.g. Protege, KAON, exOWL, etc

#### **Ontology Sharing**

- Ontology Alignment/Merging Tools
- e.g. Chimera, PROMPT, MoA, etc

#### **Ontology Query/Reasoning**

- OWL Ontology Reasoners
- e.g. Pellet, KAON2, Bossam, Saseme etc

## **References**

- 
- W3C Web Ontology Language Specifications @ W3C Site<br>■ Tim Berners-Lee, "What the Semantic Web can Represent?", http://www.w3.org/DesignIssues/RDFnot.html
- · Ian Horrocks et al., "From SHIQ and RDF to OWL"

## **Appendix 1: Description Logics Designators**

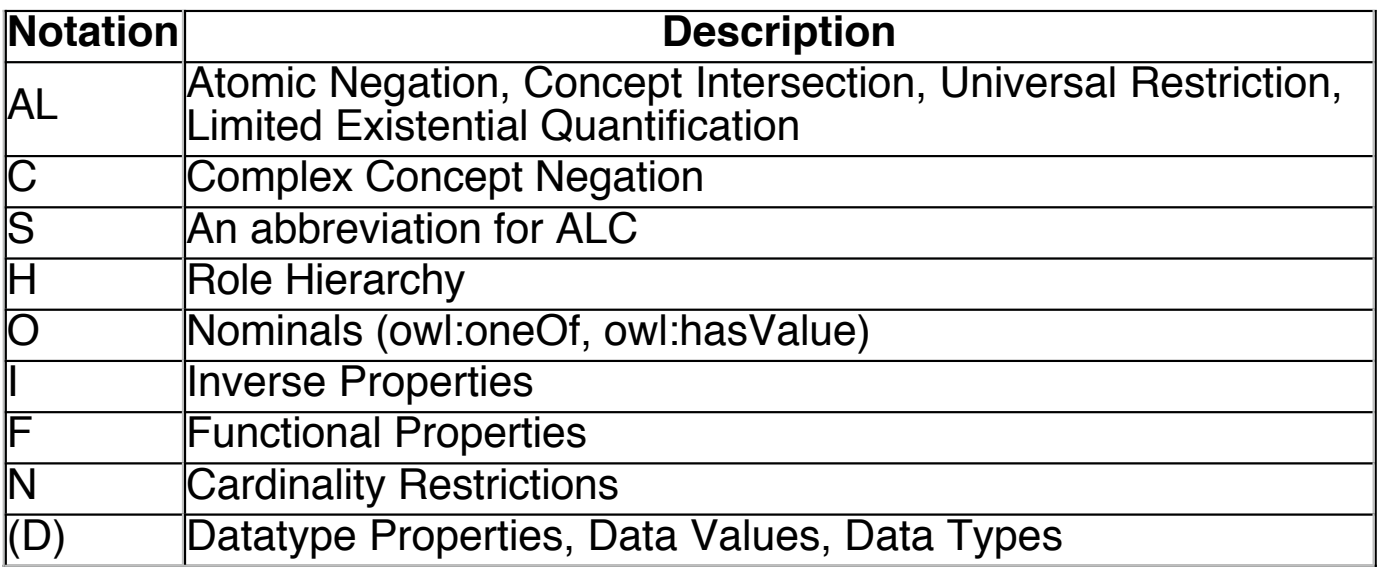